# **Мультимедийный курс Программирование на Java Часть1**

# **Лекция 2.1**

- 1. Примитивные (простые) типы данных
- 2. Операции, комментарии

## **Примитивные типы данных**

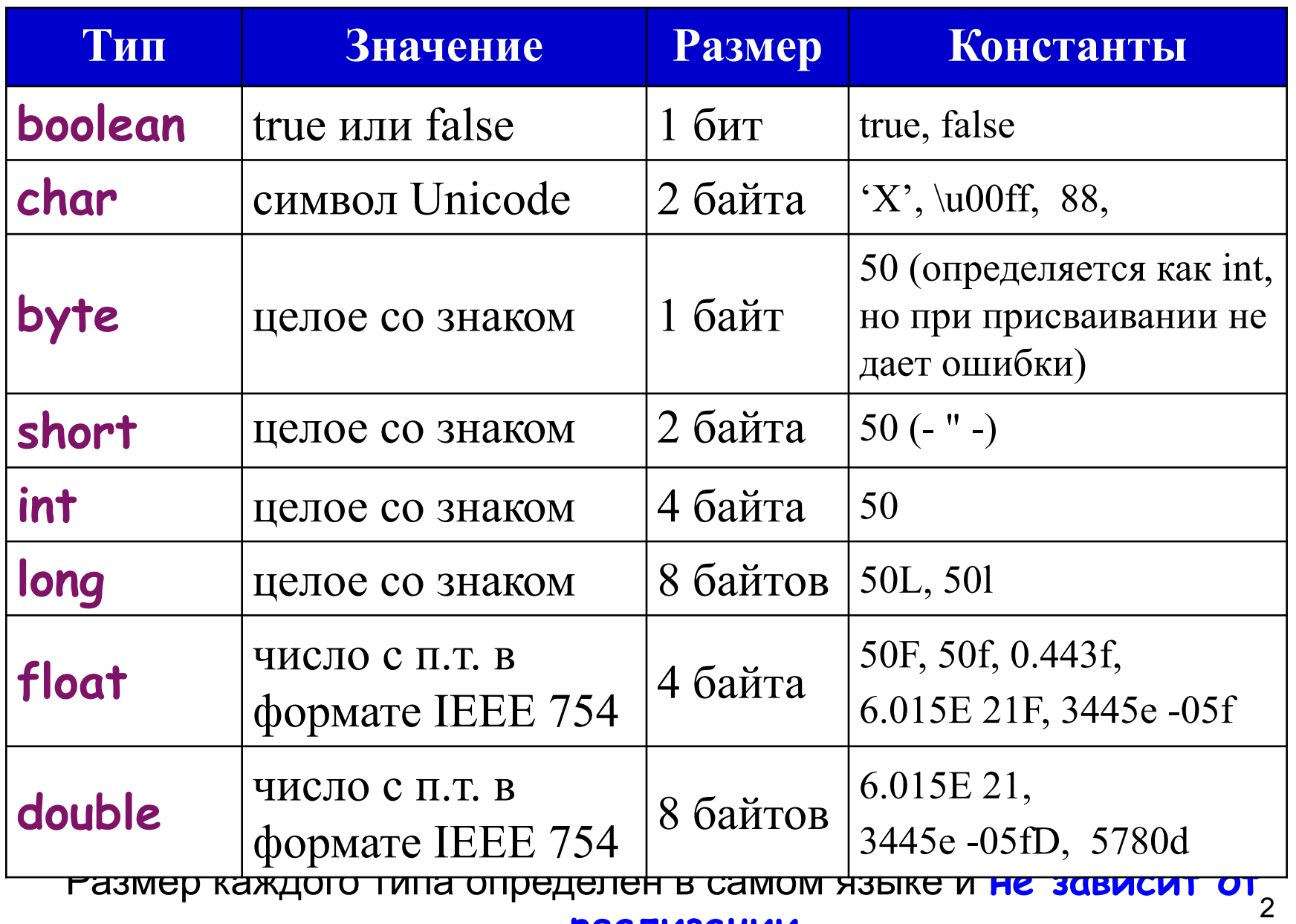

**реализации**

#### *Логические значения*

- **boolean** не являются целыми и не могут быть преобразованы в числовой тип или из него
- Величины типа **boolean** принимают значения **true** или **false**
- Объявление булевских переменных: **boolean a; boolean b;**

Встроенные примитивные целые типы byte, short, int, long и символьный тип char, в некотором смысле также являющийся целочисленным. При этом только тип char беззнаковый, все остальные - знаковые

# *Символьный тип (char)*

 *Тип char в Java, как и в C/C++, является числовым, хотя и предназначен для хранения отдельных символов* 

 *Переменной символьного типа можно присваивать один символ, заключенный в одинарные кавычки, либо кодирующую символ управляющую последовательность Unicode*

## *Кодировка символов*

Символы в Java являются **16-разрядными символами Unicode**. Первые 256 символов Unicode совместимы с кодировкой ISO8859-1.

### Escape-последовательности

\uxxxx –16-ричный код символа Unicode (xxxx);

- В стиле С:
- \ddd 8-ричный код символа (ddd)
- \" двойная кавычка
- \' одинарная кавычка кавычка
- \\ обратный слэш
- \t символ табуляции
- \n перевод строки

Escape-последовательности (продолжение)

- \f перевод страницы
- \b возврат на один символ (Backspace)
- \r возврат каретки

Замечание. Escape-последовательности *Unicode* могут находиться в любом месте программы, а не только в строковых константах:

int \u0069;  $\frac{1}{10}$  означает то же, что int i;

Escape-последовательности (продолжение)

Применение Escape-последовательности для инициализации полей

 $int n = (short)$  '\uf $000$ ';

Преобразование символов в числа может давать отрицательные значения (в данном случае значение -4096)

Escape-последовательности (продолжение)

Применение Escape-последовательности для инициализации полей

 $int n = (short)$  '\uf $000$ ';

Преобразование символов в числа может давать отрицательные значения (в данном случае значение -4096)

# *Целочисленные типы*

# *byte – однобайтовое целое число (8-битное целое со знаком)*

- *short двухбайтовое целое число (16-битное целое со знаком)*
- *int четырехбайтовое целое число (32-битное целое со знаком)*
- *long восьмибайтовое целое число (64-битное целое со знаком)*

#### *Целочисленные типы*

- *Для задания в тексте программы численных констант типа long, выходящих за пределы диапазона чисел типа int, после написания числа следует ставить постфикс – букву L*
- *Например, 600000000000000L. Можно ставить и строчную l, но ее хуже видно, особенно – на распечатках программы (можно перепутать с единицей)*
- 11 *В остальных случаях для всех целочисленных типов значение указывается в обычном виде, и оно считается имеющим тип int – но при присваивании число типа int автоматически преобразуется в значение типа long*

### *Целочисленные типы*

*Примеры задания переменных в классе.*

*int i,j,k; int j1;byte i1=0,i2=-5;short i3=-15600; long m1=1,m2,m3=-100;* 

*После указанных объявлений переменные i,j,k,j1,i1,m2 имеют значение 0*

*Использование в выражениях:*

*i=5;j=i\*i + 1 m1=jm2=255; m1=m1 + m2\*2;*

#### *Вещественные типы*

Формат - IEEE 754 (другой вариант названия IEC 60559:1989)

#### **float (4 байта):**

- $\vee$  знак 1 бит, мантисса 23 бита
- $\triangleright$  порядок 8 битов (смещен на -127 т.е. нуль означает 2 в -127-й степени)
- $\blacktriangleright$  диапазон чисел 3.4E-38 ÷ 3.4E+38

#### **double (8 байтов): :**

- знак 1 бит, мантисса 52 бита
- ✔ порядок 11 бит
- диапазон чисел 1.7E-308 ÷ 1.7E+308

### Вещественный тип (продолжение)

Особые значения, получаемые при выполнении операций:

- 1) значения бесконечности различаются как по знаку, так и по типу: Float.NEGATIVE INFINITY, Double.NEGATIVE INFINITY (- ∞)
- Float.POSITIVE INFINITY, Double.POSITIVE INFINITY (+  $\infty$ )

2) не число (NaN – Not a Number)

- значение NaN может получаться при преобразовании строки в число, взятии логарифма от отрицательного числа, тригонометрической функции от бесконечности и т.п
- не сравнимо ни с чем, даже с самим собой
- Float.NaN и Double.NaN различаются

При делении на ноль целых чисел генерируется исключение ArithmeticException

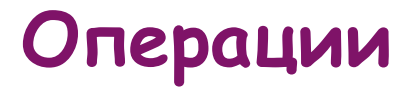

# Характеристики операций

## Приоритет - определяет порядок выполнения операций в выражении, когда нет скобок

Ассоциативность - задает порядок выполнения двух рядом стоящих операций с равным приоритетом ( левая или правая выполняется раньше?)

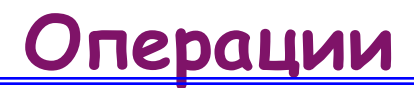

#### Арифметические операции

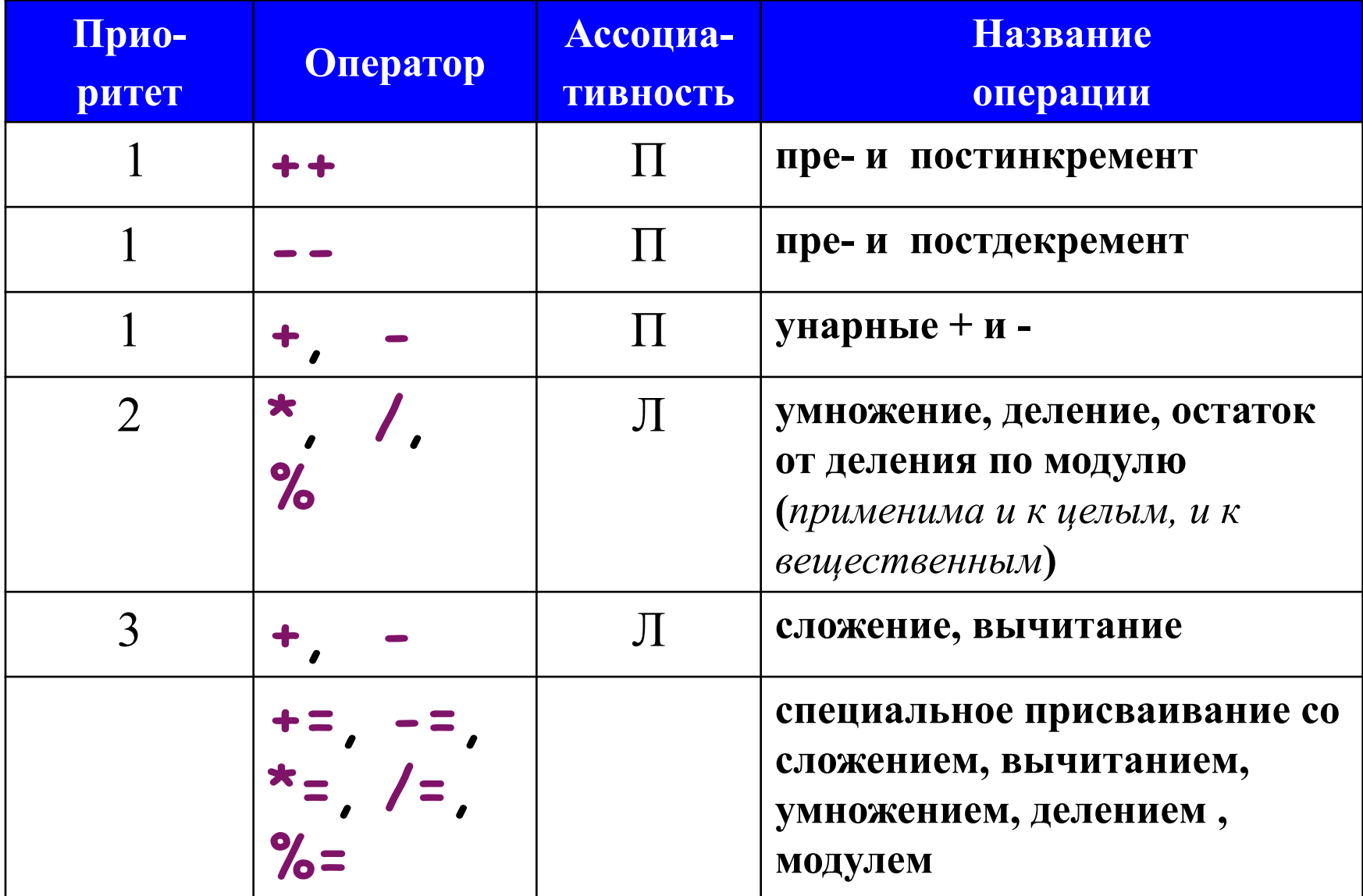

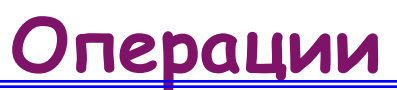

Арифметические операции (продолжение)

Cпециальные операции присваивания

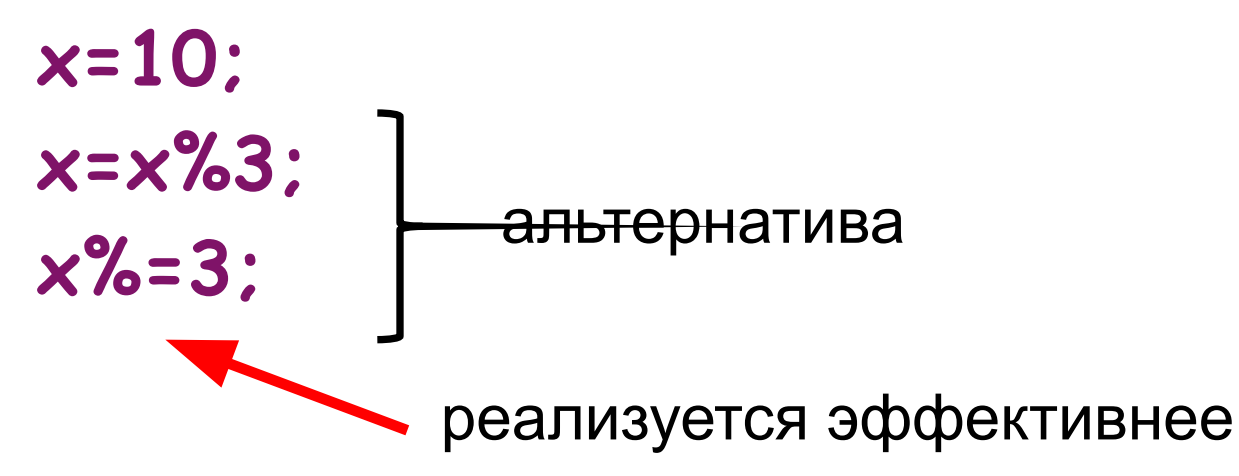

#### Преобразование числовых типов

Неявное, если два типа совместимы (все числовые)

- целевой тип > исходного (расширяющее П преобразование)
- при сохранении литеральной целочисленной П константы в поля типа byte, short, long
- в промежуточных выражениях (расширяющее  $\Box$ преобразование), если
	- операнды типа byte или short до int
	- один операнд long и другие целые до long
	- один операнд типа float, а другие целые до float
	- один операнд типа double до double

byte  $c = 50$ ; c=c\*2; // ошибка, т.к. результат выражения имеет тип int

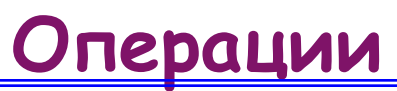

#### Преобразование числовых типов

Явное приведение - сужающее (<целевой\_тип>) <значение>

byte  $c = 50$ ;  $c = (byte) (c*2);$ 

**• При назначении вещественного целому типу дробная** часть теряется!

**⊁При превышении значением диапазона целевого** типа оно редуцируется по модулю этого типа до остатка от деления на модуль диапазона!

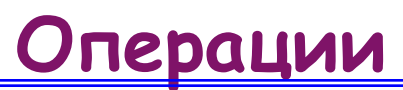

Арифметические операции (продолжение)

- Различие между постинкриментом и преинкриментом
	- **x=15;**
	- **x++;** *// значение x 16*
	- **y=++x;** *// значение y 16, x 15*
	- **y=x++;** *// значение y 15, x 16*
- Деление целых

**int c= 7/2;** *// дробная часть отбрасывается*

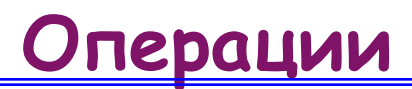

#### Поразрядные операции

Тип операнда - целый

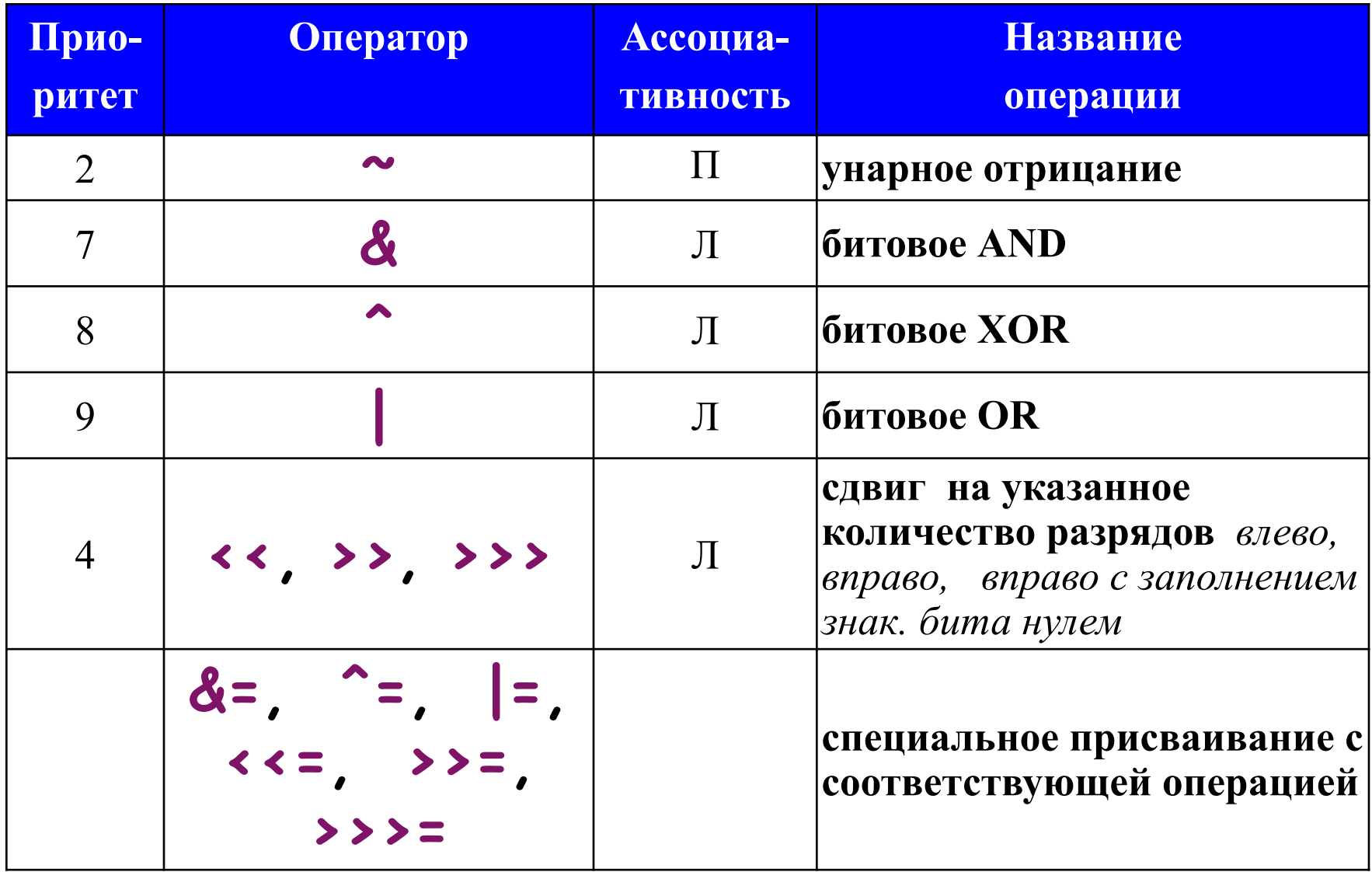

### Операции

Поразрядные операции (продолжение)

Метод кодирования «Дополнение до двух»

Схема кодирования для отриц. чисел

- инвертирование всех битов 1)
- 2) + двоичная 1
	- $-42 = 42(00101010) 11010101 11010110$

Схема декодирования для отриц. чисел

- инвертирование всех битов  $1)$
- $\mathbf{2}$ преобразование в десятичную форму
- $3)$  $+1$
- 4) изменение знака

 $11010110 \rightarrow 41 \rightarrow 42 \rightarrow -42$ 

### **)перации**

Поразрядные операции (продолжение)

Пример операции «Правый сдвиг»

- $\mathsf{L}$ положительное
	- $int a=35$ ; // 00100011
	- $a \rightarrow = 2$ ; // 00001000 число 8
- □ отрицательное
	- int  $b=-8$ ; // 11111000
	- **b** >>= 1: // 11111100 число -4

При сдвиге вправо освобождающиеся разряды заполняются значением знакового бита!

При сдвиге влево освобождающиеся разряды заполняются 0!

#### Операции отношений

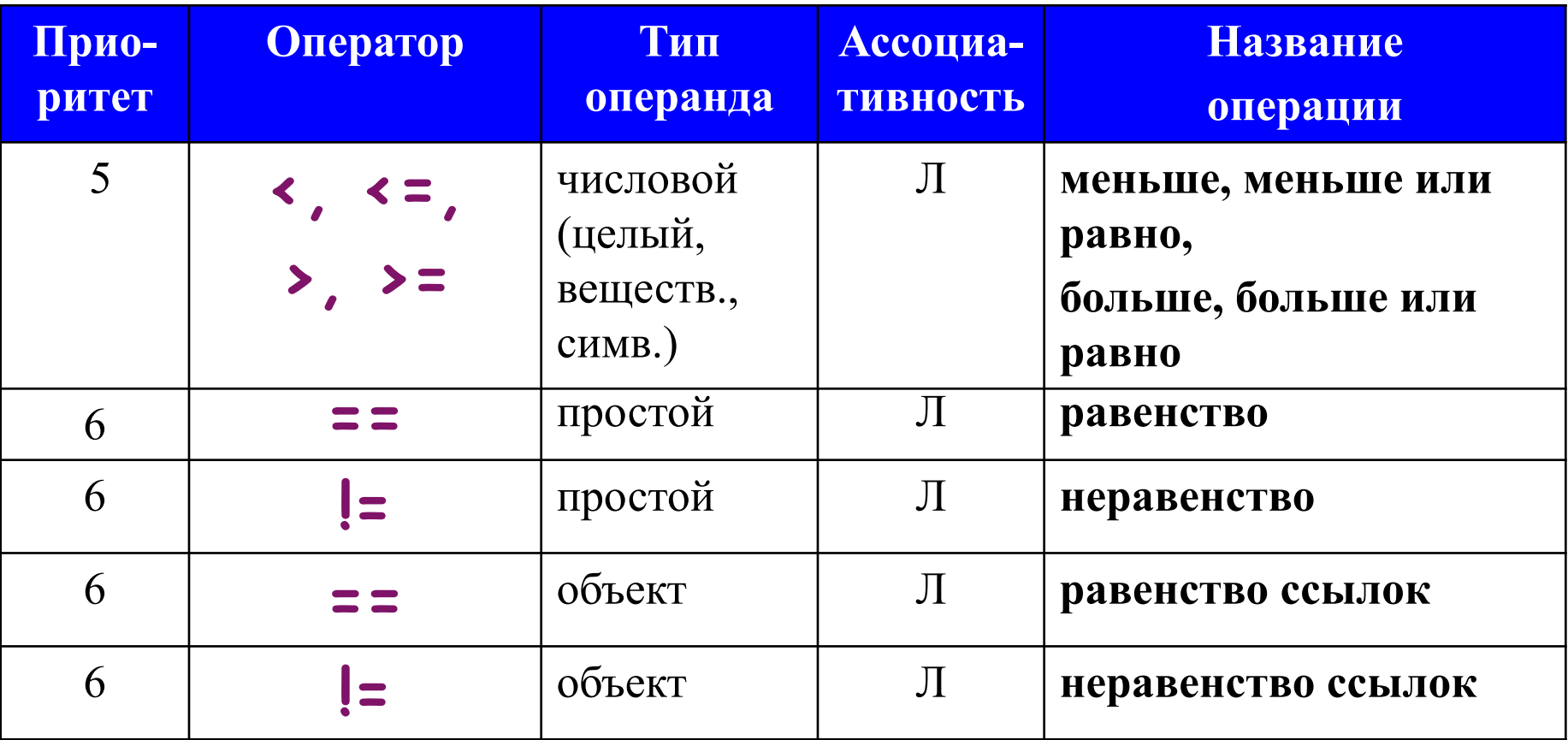

Результат операции - значение типа **boolean** 

#### Операции булевой логики

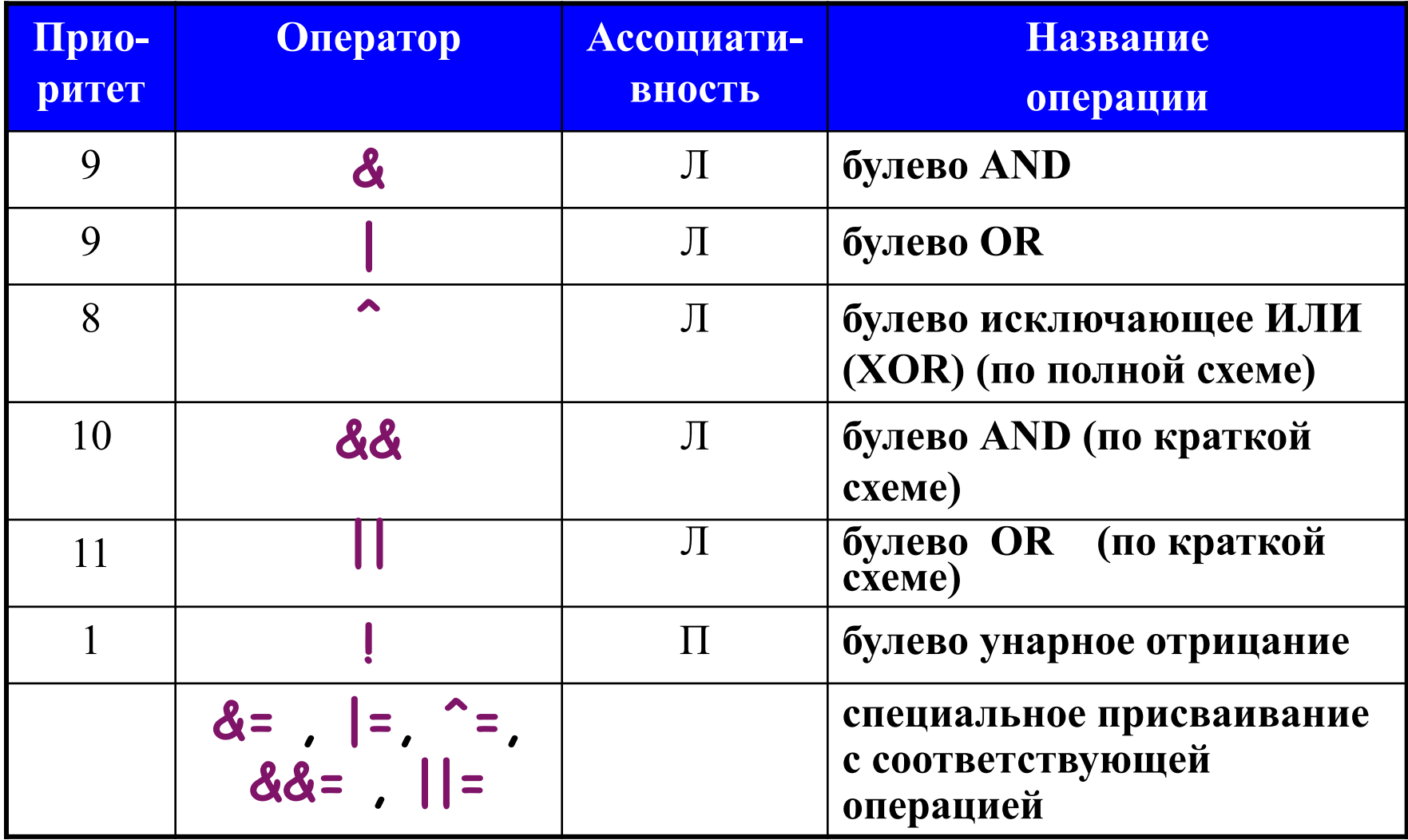

Операции булевой логики (продолжение)

Булевы AND и OR по краткой схеме (**&&,||**) – не выполняется оценка правого операнда перед вычислением выражения

if (d !=0 && n/d >5) … // *при d=0 не будет исключения*

if (c ==1 & k++ < 70) d=100; *// операция // инкремента гарантированно выполнится*

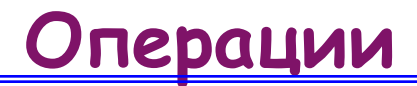

Цепочка присваивания

 $a=b=c=35$ ;

Условная операция

```
<имя_поля> = <условие> ? <выраж1> : <выраж2>;
```
Если условие истинно, то полю присваивается результат выражения 1, в противном случае выражения 2.

Многострочные в стиле языка С: /\* Любое количество любых строк. Лишь бы там не было сочетания звездочки и косой черты \*/

Однострочные в стиле языка C++: // все написанное до конца строки комментарий

Комментарии документатора:

- /\*\* Многострочный комментарий,
	- \* который войдет в
	- \* программный документ \*/